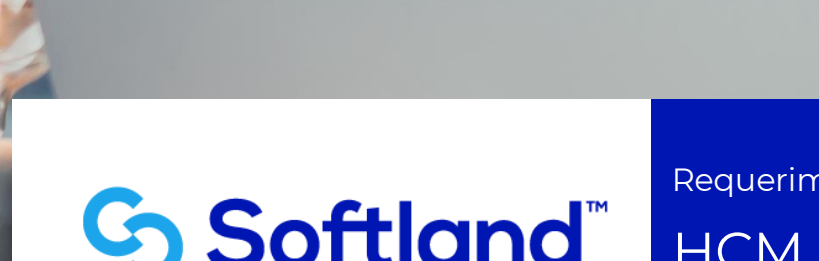

l

Requerimientos de Hardware y Software **HCM** 

Aplica solo para el país Colombia

© 2022 Softland Inversiones S.L. • Requerimientos de Hardware y Software

# CONTROL DE VERSIONES

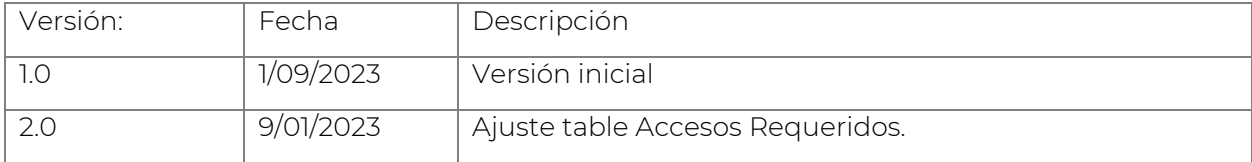

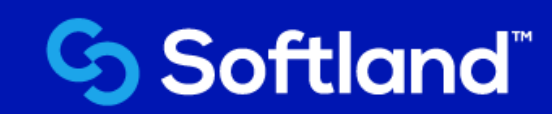

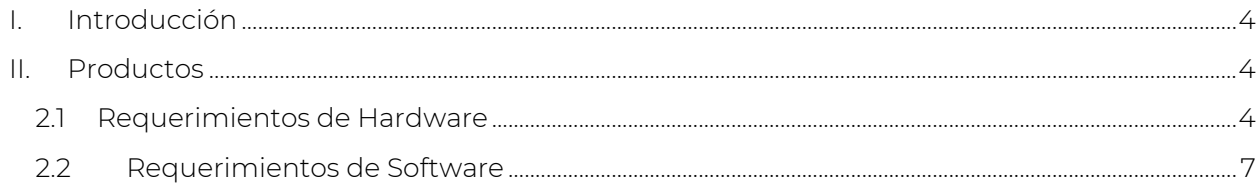

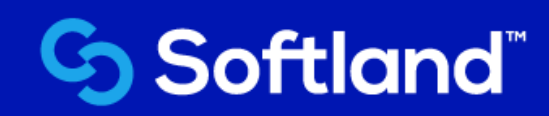

# <span id="page-3-0"></span>I. Introducción

El presente documento es un compendio de los principales requerimientos de hardware y software, necesarios para el adecuado funcionamiento de HCM.

Este documento describe las características técnicas que se requiere para:

- REQUERIMIENTOS DE HARDWARE On Premise
- BD EDICIONES DIFERENTES A ORACLE EXPRESS
- REQUERIMIENTOS DE SOFTWARE On Premise
- REQUERIMIENTOS DE COMUNICACIONES On Premise
- <span id="page-3-1"></span>II. Productos

### <span id="page-3-2"></span>**2.1 Requerimientos de Hardware**

### MODULOS DE PAYROLL & PAYROLL ADVANCED

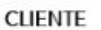

#### SERVIDOR DE APLICACIONES

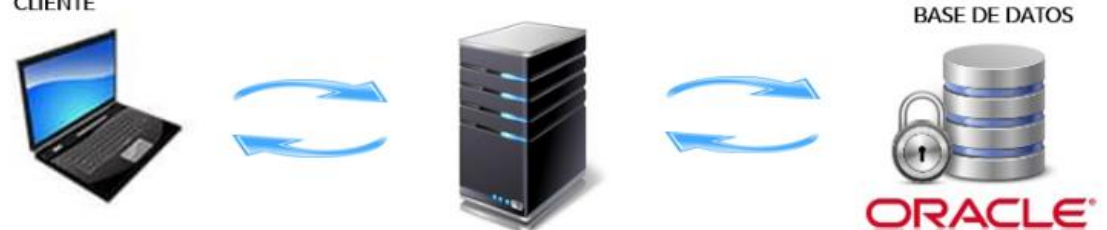

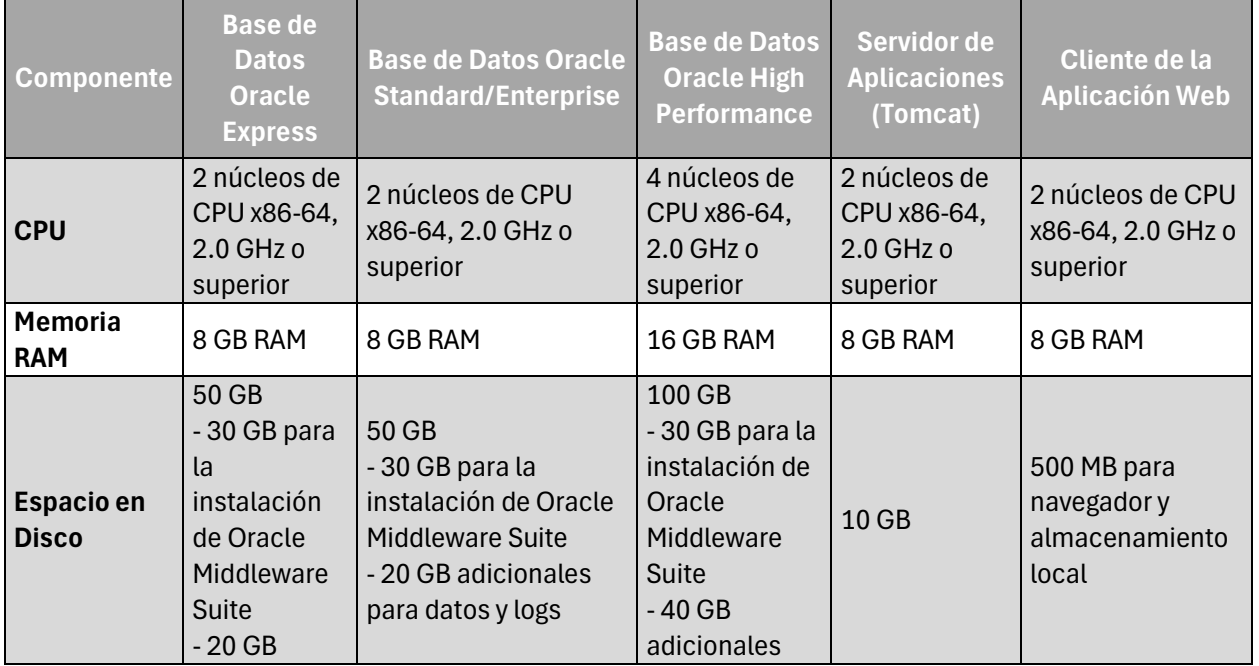

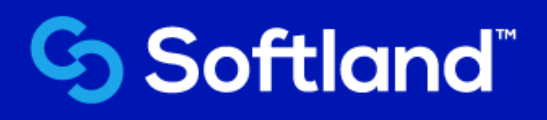

© 2022 Softland Inversiones S.L. • Requerimientos de Hardware y Software

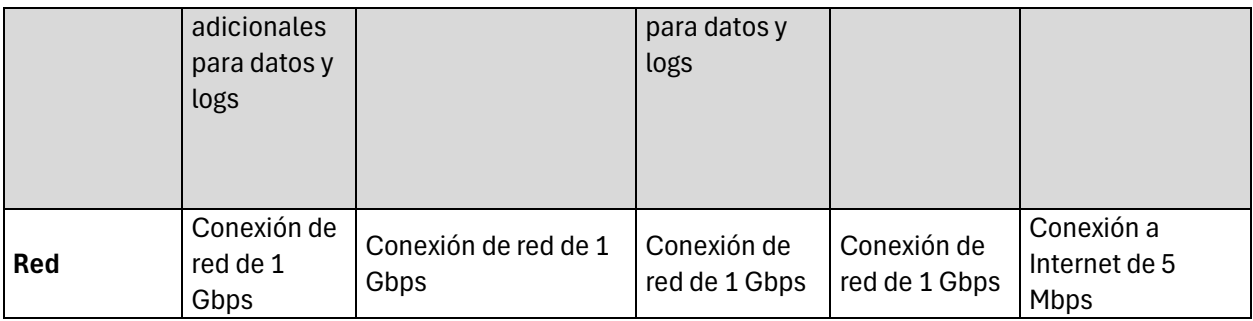

NOTA: Se recomienda que el cliente realice continuamente análisis de capacidad de su infraestructura en base al crecimiento que puedan tener durante la operación.

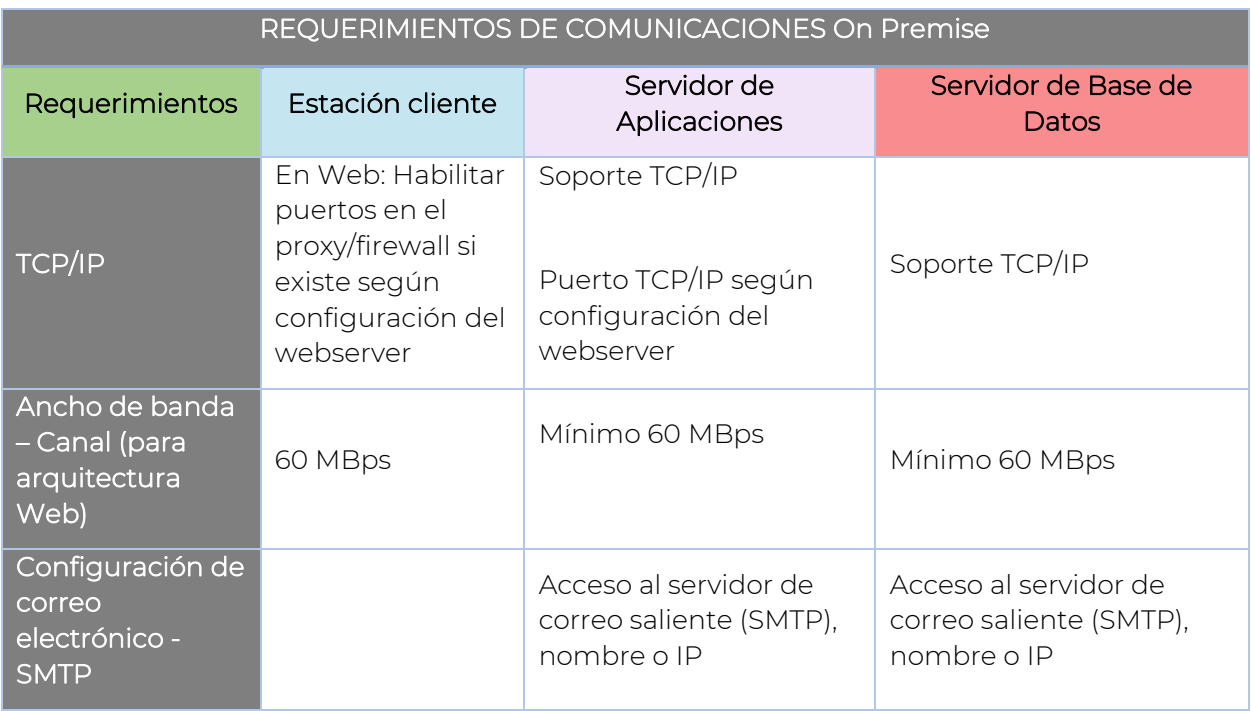

NOTA: Aunque se hacen explícitos, los requerimientos de comunicaciones TCP/IP se entienden incluidos en: el Sistema Operacional y Oracle.

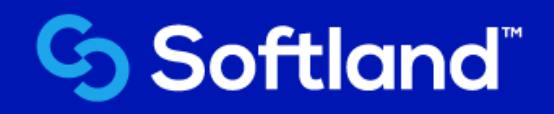

## Accesos requeridos para la gestión del proyecto por parte de los ingenieros de Softland:

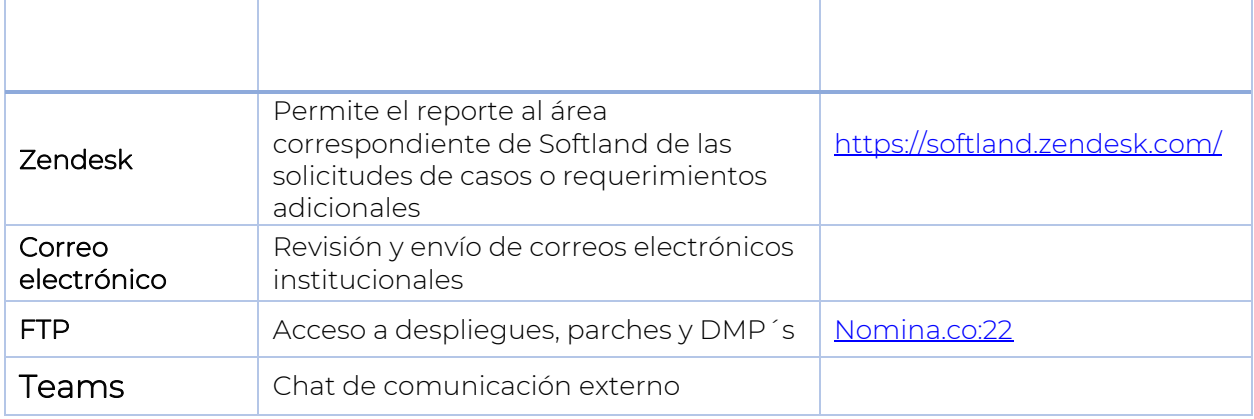

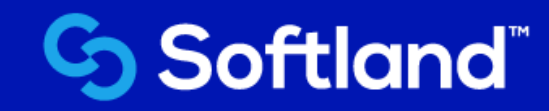

# <span id="page-6-0"></span>**2.2 Requerimientos de Software**

### MODULOS DE PAYROLL & PAYROLL ADVANCED

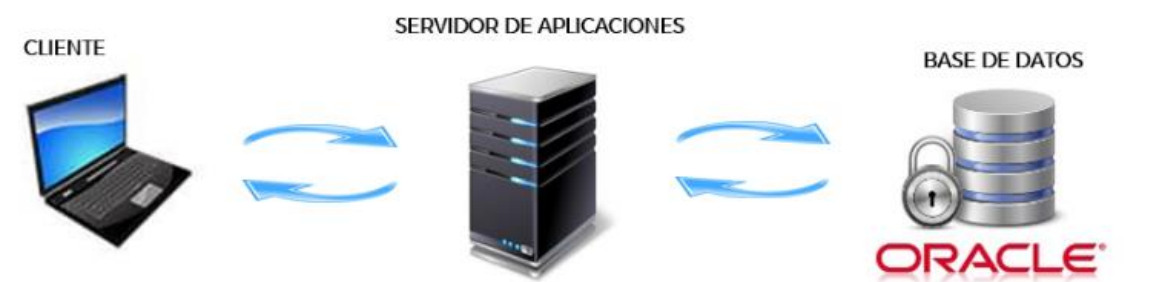

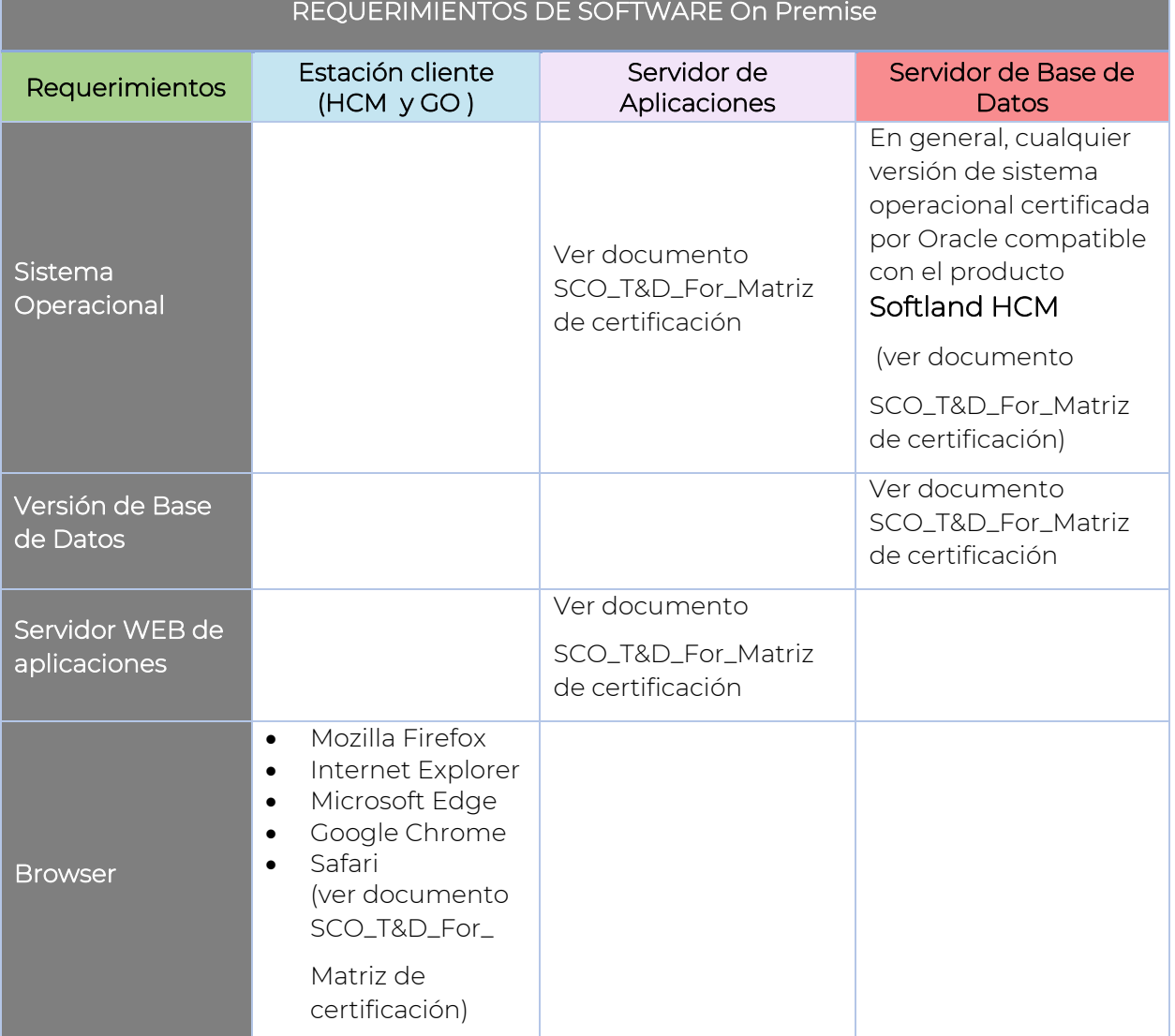

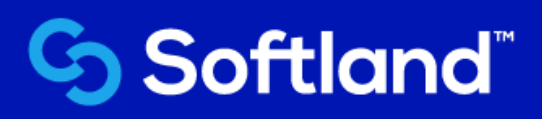

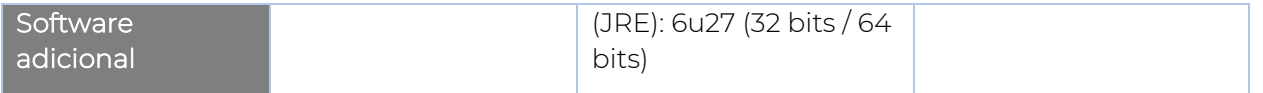

## Accesos requeridos para la gestión del proyecto por parte de los ingenieros de Softland:

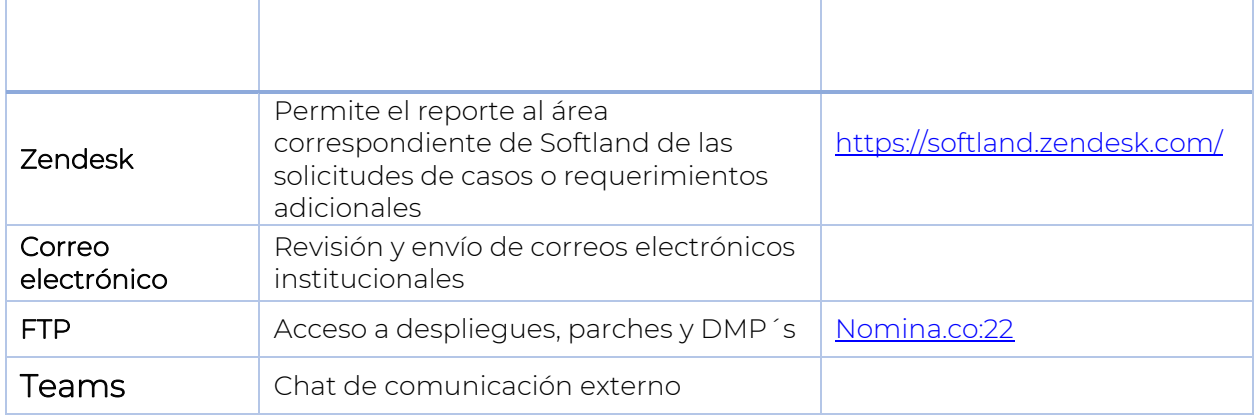

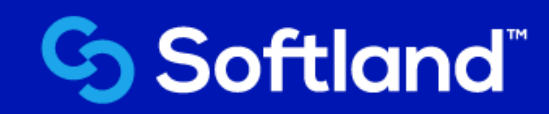